## **like**

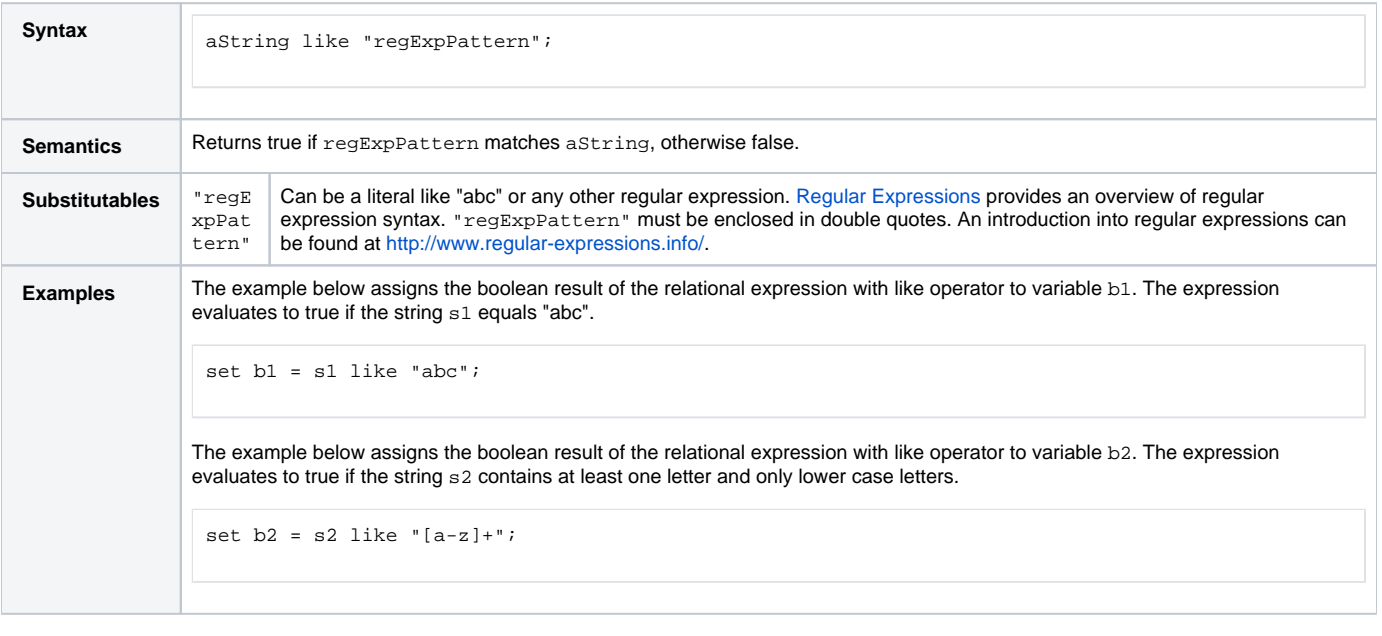

**Example File (Builder project E2E Action Language/BaseTypes):** <your example path>\E2E Action Language\BaseTypes\uml\boolean.xml $\vee$